### **PageSpeed Insights**

#### **Movil**

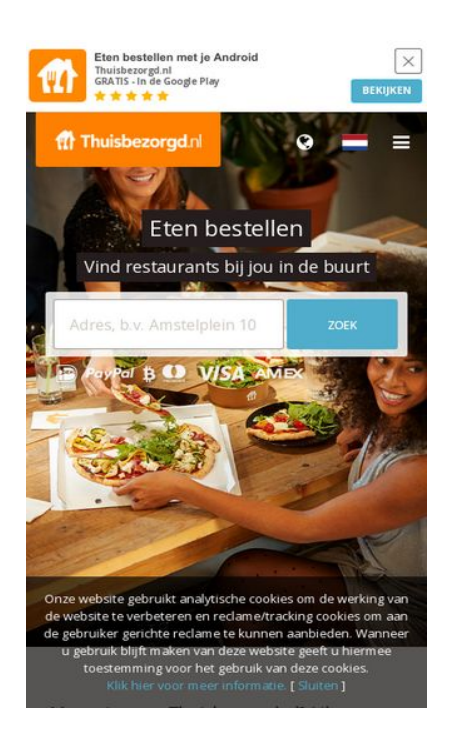

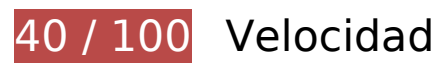

 **Elementos que debes corregir:** 

### **Evitar redirecciones a páginas de destino**

Tu página tiene 2 redireccionamientos. Los redireccionamientos añaden retrasos adicionales antes de que la página se pueda cargar.

[Evitar redireccionamientos a la página de destino](https://www.review.netguides.eu/redirect.php?url=https%3A%2F%2Fdevelopers.google.com%2Fspeed%2Fdocs%2Finsights%2FAvoidRedirects) para esta cadena de URL redireccionadas.

- http://thuisbezorgd.nl/
- https://thuisbezorgd.nl/
- https://www.thuisbezorgd.nl/

## **Movil**

### **Habilitar compresión**

Comprimir recursos con gzip o con deflate puede reducir el número de bytes enviados a través de la red.

[Habilitar la compresión](https://www.review.netguides.eu/redirect.php?url=https%3A%2F%2Fdevelopers.google.com%2Fspeed%2Fdocs%2Finsights%2FEnableCompression) de estos recursos para reducir su tamaño de transferencia en 520,9 KB (reducción del 71 %).

- Si se comprime https://static.xx.fbcdn.net/rsrc.php/v3i2tE4/yH/l/nl\_NL/cpVPm\_rBILj.js, supondría un ahorro de 359,1 KB (reducción del 72 %).
- Si se comprime https://connect.facebook.net/nl NL/sdk.js, supondría un ahorro de 135,3 KB (reducción del 69 %).
- Si se comprime https://staticxx.facebook.com/connect/xd\_arbiter/r/afATJJjxKE6.js?version=43, supondría un ahorro de 26,5 KB (reducción del 68 %).

### **Eliminar el JavaScript que bloquea la visualización y el CSS del contenido de la mitad superior de la página**

Tu página tiene 8 recursos de secuencias de comandos y 2 recursos CSS que provocan un bloqueo. Ello causa un retraso en el procesamiento de la página.

No se ha podido visualizar el contenido de la mitad superior de la página sin tener que esperar a que se cargara alguno de los recursos. Intenta aplazar o cargar de forma asíncrona los recursos que bloquean la visualización, o bien inserta porciones críticas de dichos recursos directamente en el **HTML** 

[Quitar el JavaScript que bloquea la visualización de contenido:](https://www.review.netguides.eu/redirect.php?url=https%3A%2F%2Fdevelopers.google.com%2Fspeed%2Fdocs%2Finsights%2FBlockingJS)

- https://maps.googleapis.com/maps/api/js?v=3&client=gme-takeawaycomnv&channel=webthuisbezorgdnl&libraries=places&language=nl&796454
- https://www.thuisbezorgd.nl/assets/js/vendor.js?796454
- https://www.thuisbezorgd.nl/assets/js/app.js?796454
- https://www.thuisbezorgd.nl/assets/js/takeaway.js?796454
- https://cdn.optimizely.com/js/2332090555.js
- https://connect.facebook.net/nl\_NL/sdk.js
- https://tags.tiqcdn.com/utag/takeaway/thuisbezorgd.nl/prod/utag.sync.js
- https://www.thuisbezorgd.nl/scripts/autoload.js?796454

[Optimizar la entrega de CSS](https://www.review.netguides.eu/redirect.php?url=https%3A%2F%2Fdevelopers.google.com%2Fspeed%2Fdocs%2Finsights%2FOptimizeCSSDelivery) de estas URL:

- https://www.thuisbezorgd.nl/assets/css/takeaway.css?796454
- https://fonts.googleapis.com/css?family=Open+Sans:400,600,700&subset=cyrillic,vietname se

## **Elementos que puedes plantearte corregir:**

#### **Aprovechar el almacenamiento en caché del navegador**

Establecer una fecha de caducidad o una edad máxima en las cabeceras HTTP de los recursos estáticos indica al navegador que cargue los recursos descargados previamente del disco local en lugar de hacerlo a través de la red.

[Aprovechar el almacenamiento en caché del navegador](https://www.review.netguides.eu/redirect.php?url=https%3A%2F%2Fdevelopers.google.com%2Fspeed%2Fdocs%2Finsights%2FLeverageBrowserCaching) de estos recursos almacenables en caché:

- https://www.thuisbezorgd.nl/xHttp/get-server-time (no se ha especificado el tiempo de expiración)
- https://cdn.optimizely.com/js/2332090555.js (2 minutos)
- https://tags.tiqcdn.com/utag/takeaway/thuisbezorgd.nl/prod/utag.js (5 minutos)
- https://tags.tiqcdn.com/utag/takeaway/thuisbezorgd.nl/prod/utag.sync.js (5 minutos)
- https://tags.tiqcdn.com/utag/tiqapp/utag.v.js?a=takeaway/thuisbezorgd.nl/201811231621&c b=1543107746251 (10 minutos)
- https://www.googletagmanager.com/gtag/js?id=DC-4952451 (15 minutos)
- https://connect.facebook.net/nl NL/sdk.js (20 minutos)
- https://bat.bing.com/bat.js (30 minutos)
- https://maps.googleapis.com/maps/api/js?v=3&client=gme-takeawaycomnv&channel=webthuisbezorgdnl&libraries=places&language=nl&796454 (30 minutos)
- https://www.google-analytics.com/plugins/ua/ec.js (60 minutos)
- https://www.googleadservices.com/pagead/conversion\_async.js (60 minutos)
- https://www.google-analytics.com/analytics.js (2 horas)

## **Minificar JavaScript**

Compactar el código JavaScript puede ahorrar una gran cantidad de bytes de datos y acelerar los tiempos de descarga, análisis y ejecución.

[Reducir JavaScript](https://www.review.netguides.eu/redirect.php?url=https%3A%2F%2Fdevelopers.google.com%2Fspeed%2Fdocs%2Finsights%2FMinifyResources) de estos recursos para reducir su tamaño en 646 B (reducción del 29 %).

- Si se reduce https://www.thuisbezorgd.nl/scripts/autoload.js?796454, supondría un ahorro de 537 B (reducción del 26 %) después de la compresión.
- Si se reduce https://tags.tiqcdn.com/utag/takeaway/thuisbezorgd.nl/prod/utag.sync.js, supondría un ahorro de 109 B (reducción del 100 %).

### **Optimizar imágenes**

Formatear y comprimir correctamente las imágenes puede ahorrar una gran cantidad de bytes de datos.

[Optimizar estas imágenes](https://www.review.netguides.eu/redirect.php?url=https%3A%2F%2Fdevelopers.google.com%2Fspeed%2Fdocs%2Finsights%2FOptimizeImages) para reducir su tamaño en 27,8 KB (reducción del 23 %).

• Si se comprime https://www.thuisbezorgd.nl/campaign/winter/img/Mob\_pizza.jpg, supondría un ahorro de 27,8 KB (reducción del 23 %).

### **Prioriza el contenido visible**

Tu página requiere indicaciones completas de red adicionales para procesar el contenido destacado en la parte superior de la página. Para obtener un rendimiento óptimo, reduce la cantidad de HTML necesario para procesar dicho contenido.

Toda la respuesta HTML no era suficiente para visualizar el contenido de la mitad superior de la página. Esto suele indicar que eran necesarios recursos adicionales, que se cargan después del análisis de HTML, para presentar este contenido. [Prioriza el contenido visible](https://www.review.netguides.eu/redirect.php?url=https%3A%2F%2Fdevelopers.google.com%2Fspeed%2Fdocs%2Finsights%2FPrioritizeVisibleContent) que se necesita para visualizar el contenido de la mitad superior de la página incluyéndolo directamente en la respuesta HTML.

- Con la respuesta HTML completa, solo se ha podido renderizar aproximadamente el 32 % del contenido definitivo de la mitad superior de la página.
- Haz clic para ver cómo queda con solo la respuesta HTML: snapshot:10

# **3 reglas aprobadas**

#### **Reducir el tiempo de respuesta del servidor**

Tu servidor respondió rápidamente. Más información sobre la **[optimización del tiempo de respuesta](https://www.review.netguides.eu/redirect.php?url=https%3A%2F%2Fdevelopers.google.com%2Fspeed%2Fdocs%2Finsights%2FServer)** [del servidor](https://www.review.netguides.eu/redirect.php?url=https%3A%2F%2Fdevelopers.google.com%2Fspeed%2Fdocs%2Finsights%2FServer)

### **Minificar CSS**

El CSS está reducido. Más información sobre la [reducción del CSS](https://www.review.netguides.eu/redirect.php?url=https%3A%2F%2Fdevelopers.google.com%2Fspeed%2Fdocs%2Finsights%2FMinifyResources)

#### **Minificar HTML**

El HTML está reducido. Más información sobre la [reducción del HTML](https://www.review.netguides.eu/redirect.php?url=https%3A%2F%2Fdevelopers.google.com%2Fspeed%2Fdocs%2Finsights%2FMinifyResources)

## **95 / 100** Experiencia de usuario

 **Elementos que puedes plantearte corregir:** 

**Adaptación del contenido a la ventana gráfica**

El contenido de la página es demasiado ancho para la ventana gráfica y el usuario tiene que

desplazarse horizontalmente. [Adapta el contenido de la página a la ventana gráfica](https://www.review.netguides.eu/redirect.php?url=https%3A%2F%2Fdevelopers.google.com%2Fspeed%2Fdocs%2Finsights%2FSizeContentToViewport) para proporcionar una experiencia de usuario mejor.

El contenido de la página tiene 430 píxeles en CSS de ancho, pero la ventana gráfica solo tiene 412. Los elementos siguientes quedan fuera de la ventana gráfica:

• El elemento <span class="wai\_screenreader">Mijn account</span> queda fuera de la ventana gráfica.

### **Aplicar el tamaño adecuado a los botones táctiles**

Puede que algunos enlaces y botones de la página web sean demasiado pequeños para que los usuarios puedan tocarlos en una pantalla táctil. Quizás debas [aplicar un tamaño más grande a los](https://www.review.netguides.eu/redirect.php?url=https%3A%2F%2Fdevelopers.google.com%2Fspeed%2Fdocs%2Finsights%2FSizeTapTargetsAppropriately) [botones táctiles](https://www.review.netguides.eu/redirect.php?url=https%3A%2F%2Fdevelopers.google.com%2Fspeed%2Fdocs%2Finsights%2FSizeTapTargetsAppropriately) para proporcionar una experiencia de usuario mejor.

Los botones táctiles siguientes están cerca de otros y puede que necesiten más espacio a su alrededor.

- El botón táctil <html class="localstorage touch">Eten bestellen…e. [ Sluiten ]</html> y 1 más están cerca de otros botones táctiles final.
- El botón táctil <html class="localstorage touch">Eten bestellen...e. [ Sluiten ]</html> y 1 más están cerca de otros botones táctiles final.
- El botón táctil <a href="https://4kll.a…=v0d0l8\_jxukk3" class="downloadbtn">BEKIJKEN</a> está cerca de 1 botones táctiles final.
- El botón táctil <button class="menu button-my...ount userlogin">Mijn account</button> está cerca de 1 botones táctiles final.
- El botón táctil <br/>button class="menu button-my...ount userlogin">Mijn account</button> está cerca de 1 botones táctiles final.
- El botón táctil <div id="u\_0\_1">Vind ik leuk</div> está cerca de 1 botones táctiles.
- El botón táctil <button type="submit" class="inlineBlock 2tga 49ve">Vind ik leuk</button> está cerca de 1 botones táctiles.
- El botón táctil <a href="/ad\_campaign/l...%2F&amp;extra\_2=DE">Registreren</a> está cerca de 1 botones táctiles.
- El botón táctil <span class="steps-slider-d…der-dot-active"> está cerca de 1 botones táctiles.
- El botón táctil <span class="steps-slider-dots"> y 1 más están cerca de otros botones táctiles.
- El botón táctil <a href="/aanbevelen">Restaurant aanbevelen</a> y 6 más están cerca de otros botones táctiles.
- El botón táctil <a href="/aanbevelen">Restaurant aanbevelen</a> y 8 más están cerca de otros botones táctiles.

# **3 reglas aprobadas**

#### **Evitar los plugins**

Parece que tu página no utiliza plugins y esto podría impedir que el contenido se utilice en muchas plataformas. Puedes obtener más información acerca de la importancia de [evitar los plugins.](https://www.review.netguides.eu/redirect.php?url=https%3A%2F%2Fdevelopers.google.com%2Fspeed%2Fdocs%2Finsights%2FAvoidPlugins)

#### **Configurar ventana gráfica**

Tu página especifica una ventana gráfica que se adapta al tamaño del dispositivo, lo que permite que se procese correctamente en todos los dispositivos. Más información sobre cómo [configurar](https://www.review.netguides.eu/redirect.php?url=https%3A%2F%2Fdevelopers.google.com%2Fspeed%2Fdocs%2Finsights%2FConfigureViewport) [ventanas gráficas.](https://www.review.netguides.eu/redirect.php?url=https%3A%2F%2Fdevelopers.google.com%2Fspeed%2Fdocs%2Finsights%2FConfigureViewport)

#### **Utilizar tamaños de fuente que se puedan leer**

El texto de la página es legible. Más información sobre cómo [utilizar tamaños de fuente que se](https://www.review.netguides.eu/redirect.php?url=https%3A%2F%2Fdevelopers.google.com%2Fspeed%2Fdocs%2Finsights%2FUseLegibleFontSizes) [puedan leer.](https://www.review.netguides.eu/redirect.php?url=https%3A%2F%2Fdevelopers.google.com%2Fspeed%2Fdocs%2Finsights%2FUseLegibleFontSizes)

**Ordenador**

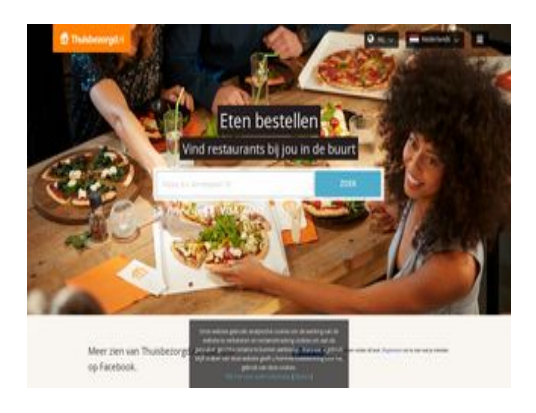

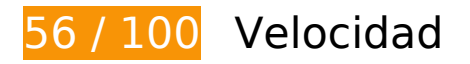

 **Elementos que debes corregir:** 

#### **Habilitar compresión**

Comprimir recursos con gzip o con deflate puede reducir el número de bytes enviados a través de la red.

[Habilitar la compresión](https://www.review.netguides.eu/redirect.php?url=https%3A%2F%2Fdevelopers.google.com%2Fspeed%2Fdocs%2Finsights%2FEnableCompression) de estos recursos para reducir su tamaño de transferencia en 520,9 KB (reducción del 71 %).

- Si se comprime https://static.xx.fbcdn.net/rsrc.php/v3i2tE4/yH/l/nl\_NL/cpVPm\_rBILj.js, supondría un ahorro de 359,1 KB (reducción del 72 %).
- Si se comprime https://connect.facebook.net/nl NL/sdk.js, supondría un ahorro de 135,3 KB (reducción del 69 %).
- Si se comprime https://staticxx.facebook.com/connect/xd arbiter/r/afATJJjxKE6.js?version=43, supondría un ahorro de 26,5 KB (reducción del 68 %).

### **Eliminar el JavaScript que bloquea la visualización y el CSS del contenido de la mitad superior de la página**

Tu página tiene 8 recursos de secuencias de comandos y 2 recursos CSS que provocan un bloqueo. Ello causa un retraso en el procesamiento de la página.

No se ha podido visualizar el contenido de la mitad superior de la página sin tener que esperar a

que se cargara alguno de los recursos. Intenta aplazar o cargar de forma asíncrona los recursos que bloquean la visualización, o bien inserta porciones críticas de dichos recursos directamente en el HTML.

[Quitar el JavaScript que bloquea la visualización de contenido:](https://www.review.netguides.eu/redirect.php?url=https%3A%2F%2Fdevelopers.google.com%2Fspeed%2Fdocs%2Finsights%2FBlockingJS)

- https://maps.googleapis.com/maps/api/js?v=3&client=gme-takeawaycomnv&channel=webthuisbezorgdnl&libraries=places&language=nl&796454
- https://www.thuisbezorgd.nl/assets/js/vendor.js?796454
- https://www.thuisbezorgd.nl/assets/js/app.js?796454
- https://www.thuisbezorgd.nl/assets/js/takeaway.js?796454
- https://cdn.optimizely.com/js/2332090555.js
- https://connect.facebook.net/nl\_NL/sdk.js
- https://tags.tiqcdn.com/utag/takeaway/thuisbezorgd.nl/prod/utag.sync.js
- https://www.thuisbezorgd.nl/scripts/autoload.js?796454

[Optimizar la entrega de CSS](https://www.review.netguides.eu/redirect.php?url=https%3A%2F%2Fdevelopers.google.com%2Fspeed%2Fdocs%2Finsights%2FOptimizeCSSDelivery) de estas URL:

- https://www.thuisbezorgd.nl/assets/css/takeaway.css?796454
- https://fonts.googleapis.com/css?family=Open+Sans:400,600,700&subset=cyrillic,vietname se

## **Elementos que puedes plantearte corregir:**

### **Evitar redirecciones a páginas de destino**

Tu página tiene 2 redireccionamientos. Los redireccionamientos añaden retrasos adicionales antes de que la página se pueda cargar.

[Evitar redireccionamientos a la página de destino](https://www.review.netguides.eu/redirect.php?url=https%3A%2F%2Fdevelopers.google.com%2Fspeed%2Fdocs%2Finsights%2FAvoidRedirects) para esta cadena de URL redireccionadas.

- http://thuisbezorgd.nl/
- https://thuisbezorgd.nl/
- https://www.thuisbezorgd.nl/

#### **Aprovechar el almacenamiento en caché del navegador**

Establecer una fecha de caducidad o una edad máxima en las cabeceras HTTP de los recursos estáticos indica al navegador que cargue los recursos descargados previamente del disco local en lugar de hacerlo a través de la red.

[Aprovechar el almacenamiento en caché del navegador](https://www.review.netguides.eu/redirect.php?url=https%3A%2F%2Fdevelopers.google.com%2Fspeed%2Fdocs%2Finsights%2FLeverageBrowserCaching) de estos recursos almacenables en caché:

- https://www.thuisbezorgd.nl/xHttp/get-server-time (no se ha especificado el tiempo de expiración)
- https://cdn.optimizely.com/js/2332090555.js (2 minutos)
- https://tags.tiqcdn.com/utag/takeaway/thuisbezorgd.nl/prod/utag.js (5 minutos)
- https://tags.tiqcdn.com/utag/takeaway/thuisbezorgd.nl/prod/utag.sync.js (5 minutos)
- https://tags.tiqcdn.com/utag/tiqapp/utag.v.js?a=takeaway/thuisbezorgd.nl/201811231621&c b=1543107752504 (10 minutos)
- https://www.googletagmanager.com/gtag/js?id=DC-4952451 (15 minutos)
- https://connect.facebook.net/nl NL/sdk.js (20 minutos)
- https://bat.bing.com/bat.js (30 minutos)
- https://maps.googleapis.com/maps/api/js?v=3&client=gme-takeawaycomnv&channel=webthuisbezorgdnl&libraries=places&language=nl&796454 (30 minutos)
- https://www.google-analytics.com/plugins/ua/ec.js (60 minutos)
- https://www.googleadservices.com/pagead/conversion\_async.js (60 minutos)
- https://www.google-analytics.com/analytics.js (2 horas)

### **Minificar JavaScript**

Compactar el código JavaScript puede ahorrar una gran cantidad de bytes de datos y acelerar los tiempos de descarga, análisis y ejecución.

[Reducir JavaScript](https://www.review.netguides.eu/redirect.php?url=https%3A%2F%2Fdevelopers.google.com%2Fspeed%2Fdocs%2Finsights%2FMinifyResources) de estos recursos para reducir su tamaño en 646 B (reducción del 29 %).

- Si se reduce https://www.thuisbezorgd.nl/scripts/autoload.js?796454, supondría un ahorro de 537 B (reducción del 26 %) después de la compresión.
- Si se reduce https://tags.tiqcdn.com/utag/takeaway/thuisbezorgd.nl/prod/utag.sync.js, supondría un ahorro de 109 B (reducción del 100 %).

### **Prioriza el contenido visible**

Tu página requiere indicaciones completas de red adicionales para procesar el contenido destacado en la parte superior de la página. Para obtener un rendimiento óptimo, reduce la cantidad de HTML necesario para procesar dicho contenido.

Toda la respuesta HTML no era suficiente para visualizar el contenido de la mitad superior de la página. Esto suele indicar que eran necesarios recursos adicionales, que se cargan después del análisis de HTML, para presentar este contenido. [Prioriza el contenido visible](https://www.review.netguides.eu/redirect.php?url=https%3A%2F%2Fdevelopers.google.com%2Fspeed%2Fdocs%2Finsights%2FPrioritizeVisibleContent) que se necesita para visualizar el contenido de la mitad superior de la página incluyéndolo directamente en la respuesta HTML.

- Con la respuesta HTML completa, solo se ha podido renderizar aproximadamente el 18 % del contenido definitivo de la mitad superior de la página.
- Haz clic para ver cómo queda con solo la respuesta HTML: snapshot:10

## **4 reglas aprobadas**

#### **Reducir el tiempo de respuesta del servidor**

Tu servidor respondió rápidamente. Más información sobre la [optimización del tiempo de respuesta](https://www.review.netguides.eu/redirect.php?url=https%3A%2F%2Fdevelopers.google.com%2Fspeed%2Fdocs%2Finsights%2FServer) [del servidor](https://www.review.netguides.eu/redirect.php?url=https%3A%2F%2Fdevelopers.google.com%2Fspeed%2Fdocs%2Finsights%2FServer)

### **Minificar CSS**

El CSS está reducido. Más información sobre la [reducción del CSS](https://www.review.netguides.eu/redirect.php?url=https%3A%2F%2Fdevelopers.google.com%2Fspeed%2Fdocs%2Finsights%2FMinifyResources)

## **Minificar HTML**

El HTML está reducido. Más información sobre la [reducción del HTML](https://www.review.netguides.eu/redirect.php?url=https%3A%2F%2Fdevelopers.google.com%2Fspeed%2Fdocs%2Finsights%2FMinifyResources)

## **Optimizar imágenes**

Tus imágenes están optimizadas. Más información sobre la **[optimización de imágenes](https://www.review.netguides.eu/redirect.php?url=https%3A%2F%2Fdevelopers.google.com%2Fspeed%2Fdocs%2Finsights%2FOptimizeImages)**